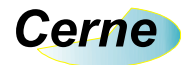

## Sumário

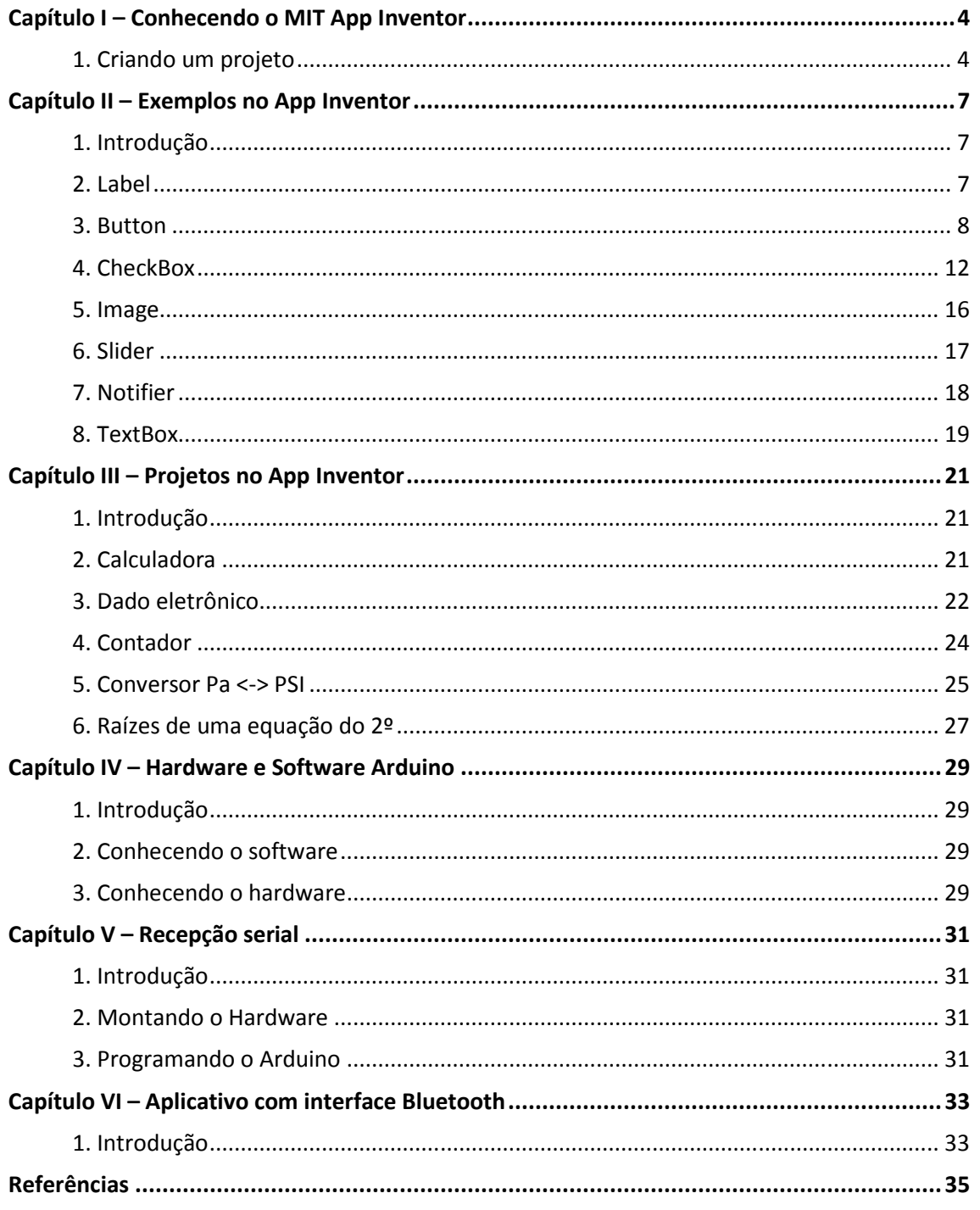